# **eBPF Qdisc: A Generic Building Block for Traffic Control**

**Amery Hung, Cong Wang**

System Technologies Engineering, Bytedance

#### Packet scheduling in the Linux kernel

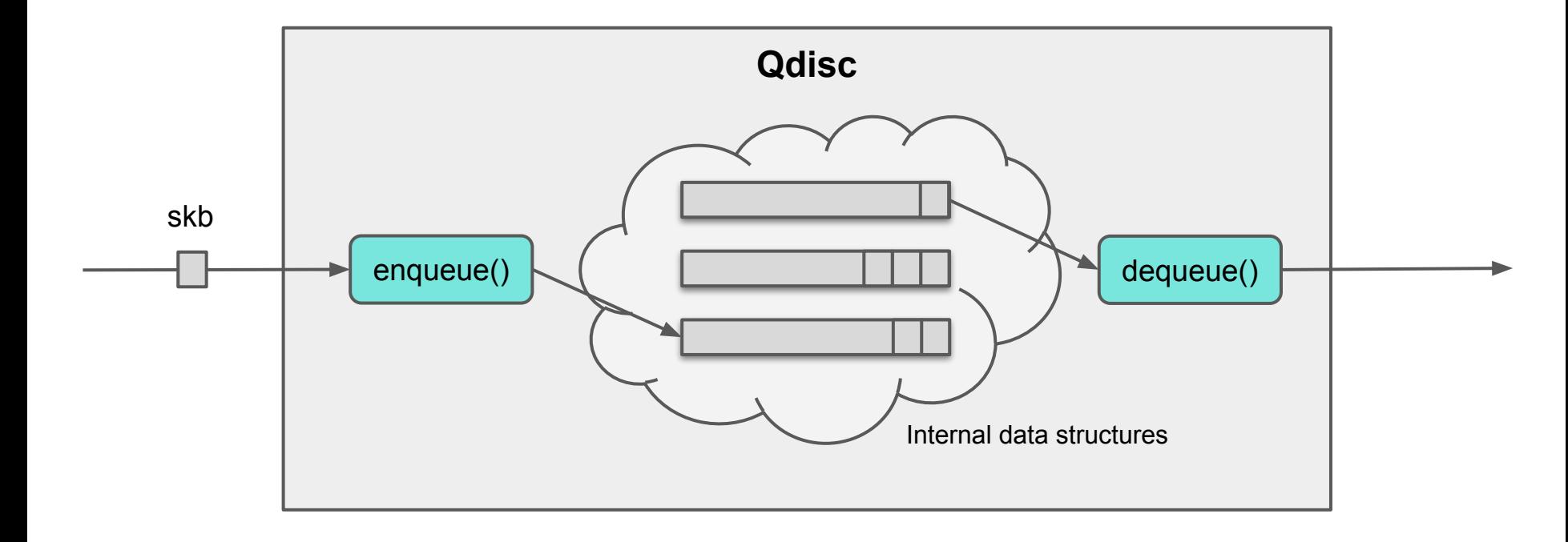

#### Classful Qdisc

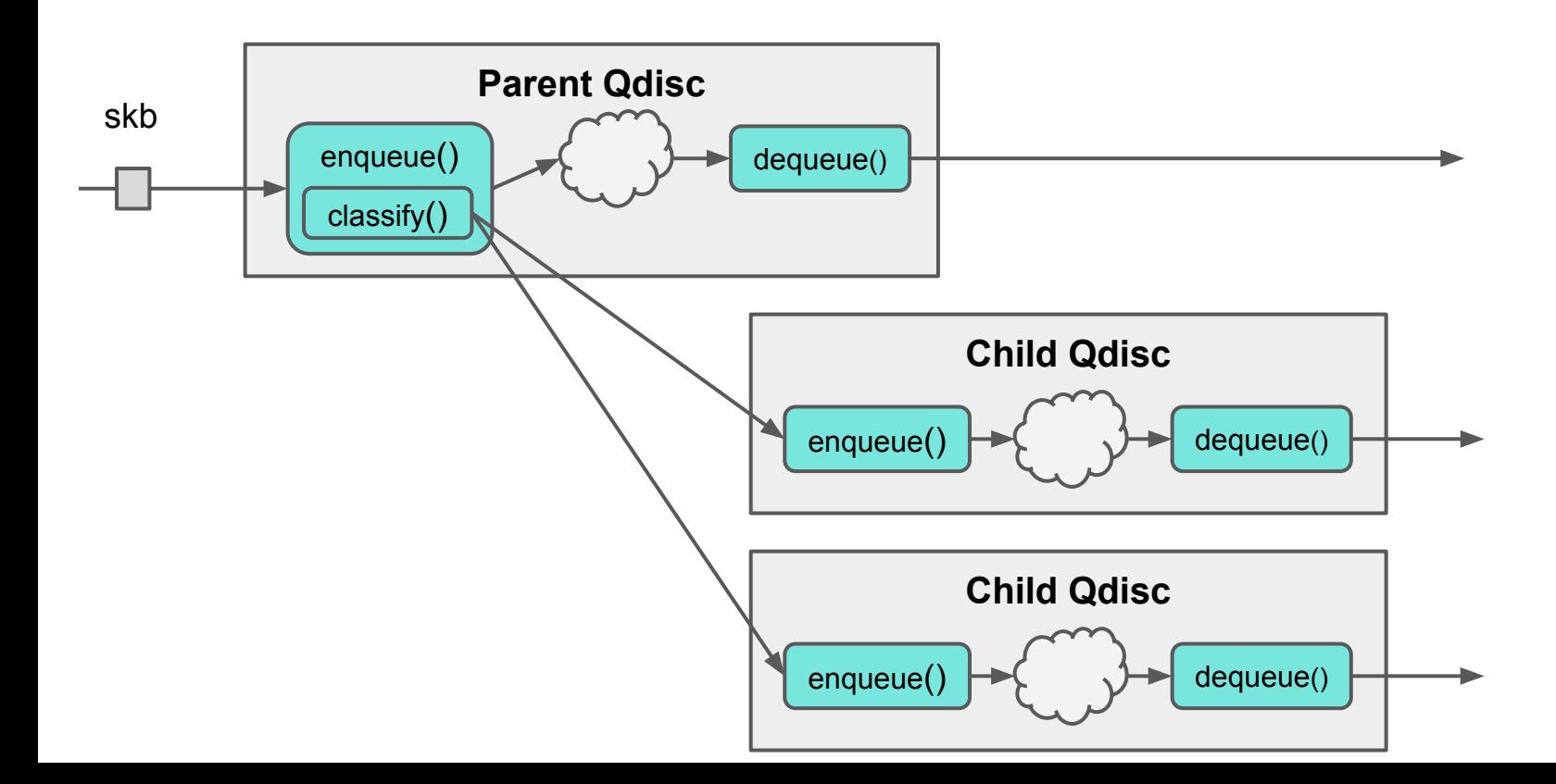

#### **Motivation**

Qdiscs have fixed functionalities

Choosing the right Qdiscs and the combination are hard

fq, fq-codel, sfq, cake, choke, htb, hfsc, ...

#### Programmable packet scheduler designs

Pushed in first out (PIFO)

Eiffel

#### Idea: eBPF Qdisc

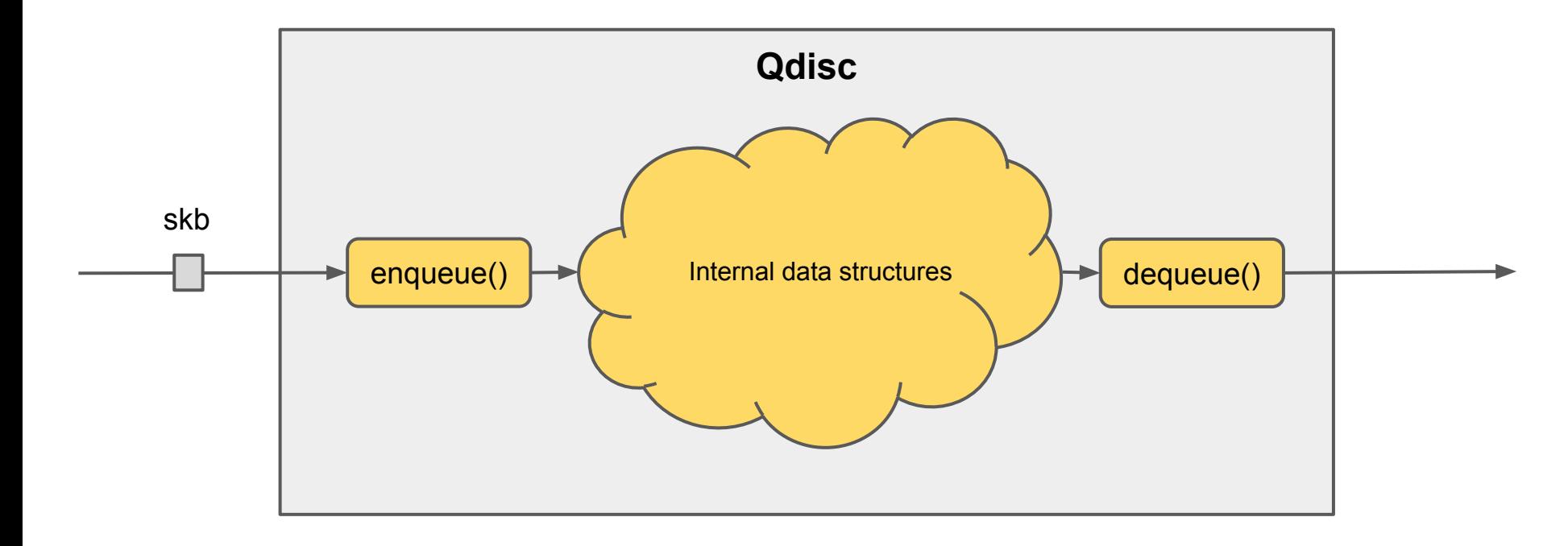

#### Idea: eBPF Qdisc

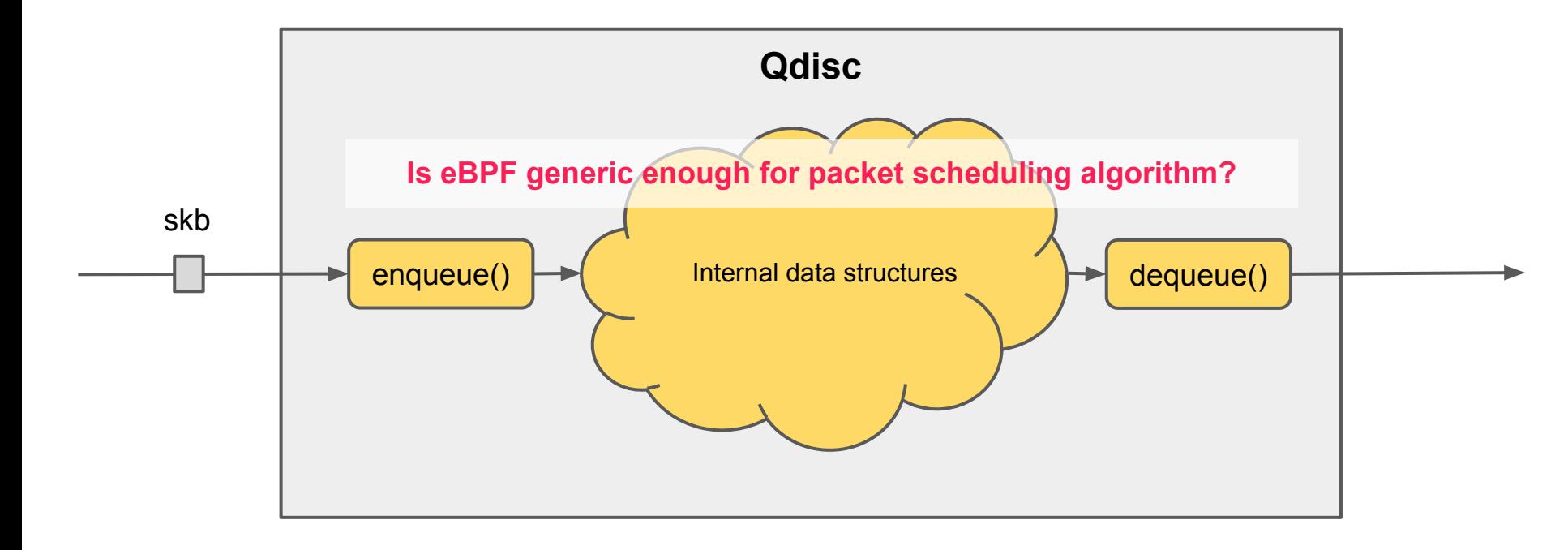

### New features in eBPF enable more generic programming

- Allocated objects, BPF linked lists
- BPF rbtree
- Shared allocated object ownership

#### Allocated objects

[\[PATCH bpf-next v6 00/26\] Allocated objects, BPF linked lists - Kumar Kartikeya Dwivedi](https://lore.kernel.org/bpf/20221111193224.876706-1-memxor@gmail.com/)

```
void prog(void)
{
    struct foo *f;
    f = bpf_obj_new(typeof(*f));if (lf)return;
    bpf_obj_drop(f);
}
```
#### BPF linked lists

[\[PATCH bpf-next v6 00/26\] Allocated objects, BPF linked lists - Kumar Kartikeya Dwivedi](https://lore.kernel.org/bpf/20221111193224.876706-1-memxor@gmail.com/)

```
void prog(void)
{
    struct foo *f;
    f = bpf_obj_new(typeof(*f));if (lf)return;
    bpf_list_push_front(head, &f->list);
    ...
```
**Kfuncs**: bpf\_list\_push/pop\_front/back

#### BPF rbtree

[\[PATCH v5 bpf-next 0/9\] BPF rbtree next-gen datastructure - Dave Marchevsky](https://lore.kernel.org/bpf/20230212092715.1422619-1-davemarchevsky@fb.com/)

```
static bool less(struct bpf_rb_node *a, struct bpf_rb_node *b)
\{struct foo *foo_a = container_of(a, struct foo, node);
    struct foo *foo_a = container_of(a, struct foo, node);
    return foo_a->val < foo_b->val;
}
void prog(void)
{
    ...
    bpf_rbtree_add(head, &f->node, less);
    ...
```
**Kfuncs:** bpf\_rbtree\_add, bpf\_rbtree\_first, bpf\_rbtree\_remove  $\frac{11}{11}$ 

#### Shared allocated object ownership

[\[PATCH v2 bpf-next 0/9\] Shared ownership for local kptrs - Dave Marchevsky](https://lore.kernel.org/bpf/20230415201811.343116-1-davemarchevsky@fb.com/)

```
void prog(void)
\{struct foo *f;
    f = bpf_obj_new(typeof(*f));if (lf)return;
    bpf_list_push_front(head, &f->list);
    bpf_rbtree_add(head, &f->node, less);
    ...
```
- Programmability
	- Push-In-First-Out has serious limitations
	- Provide a mechanism, not a policy
	- Not enforce or imply any data structure

- Flexibility and usability
	- Easy to use, we are not implementing a kernel module with eBPF
	- Focus on the core parts: enqueue and dequeue
	- It must work well with other TC components
		- Support TC filters and actions attached
		- Fit into any TC hierarchy

#### struct ops vs sch bpf

struct Qdisc\_class\_ops { select queue, graft, leaf, qlen\_notify, find, change, delete, walk, tcf\_block, bind\_tcf, unbind\_tcf, dump, dump\_stats }

```
struct Qdisc_ops {
enqueue, dequeue, peek, init, reset, 
destroy, change, attach, 
change tx queue len,
change real num tx, dump, dump stats,
ingress block set, egress block set,
ingress_block_get, egress_block_get }
```
enqueue, dequeue

- Manage skb lifetime with kptr
- Reusing tc filters is possible through bpf\_skb\_tc\_classify()
	- Like TC shared filter blocks
	- Some TC filters are complicated, e.g. cls\_flower
- ABI compatibility

#### eBPF call context

```
struct sch_bpf_ctx {
     struct sk_buff *skb;
    __u32 classid;
    __u64 expire;
    __u64 delta_ns;
}
```
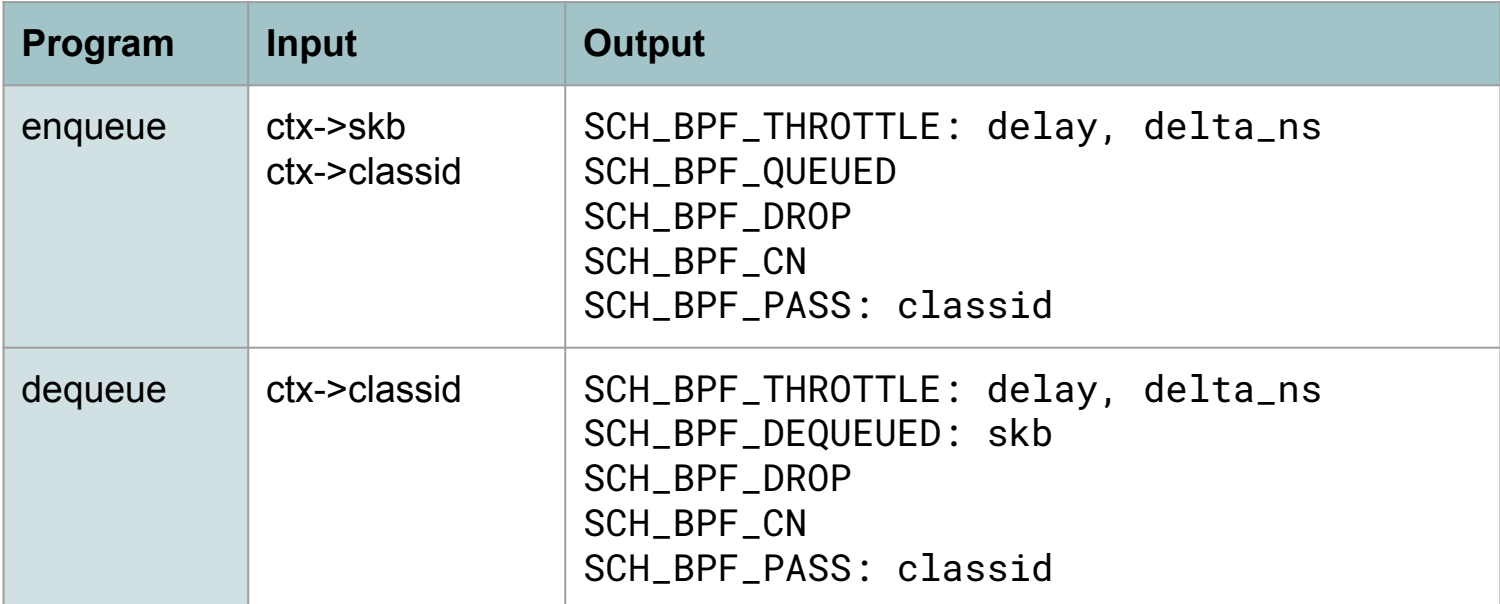

### We can implement a sophisticated Qidsc using eBPF

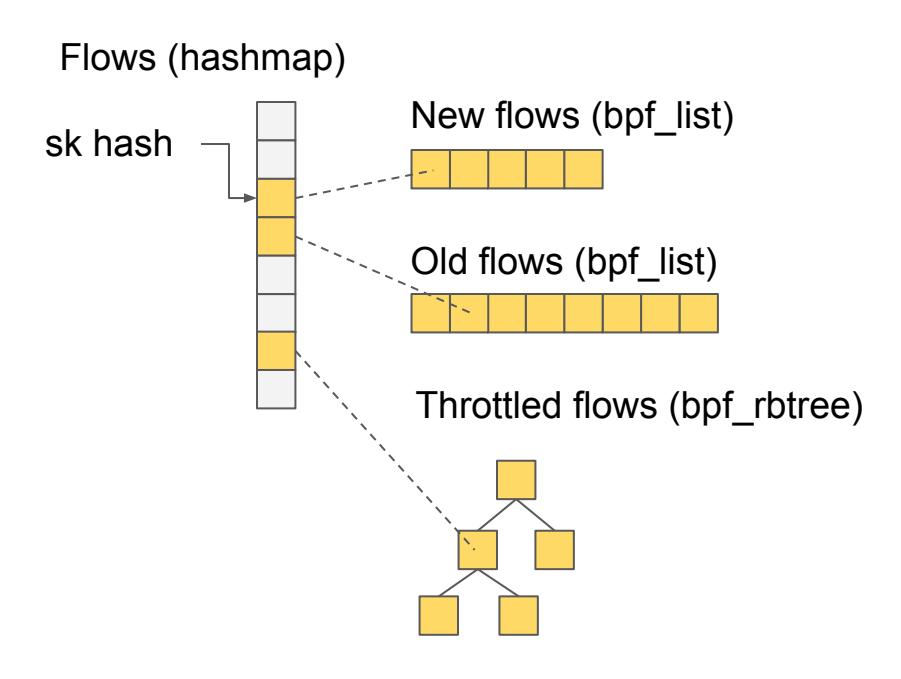

#### We can implement a sophisticated Qidsc using eBPF

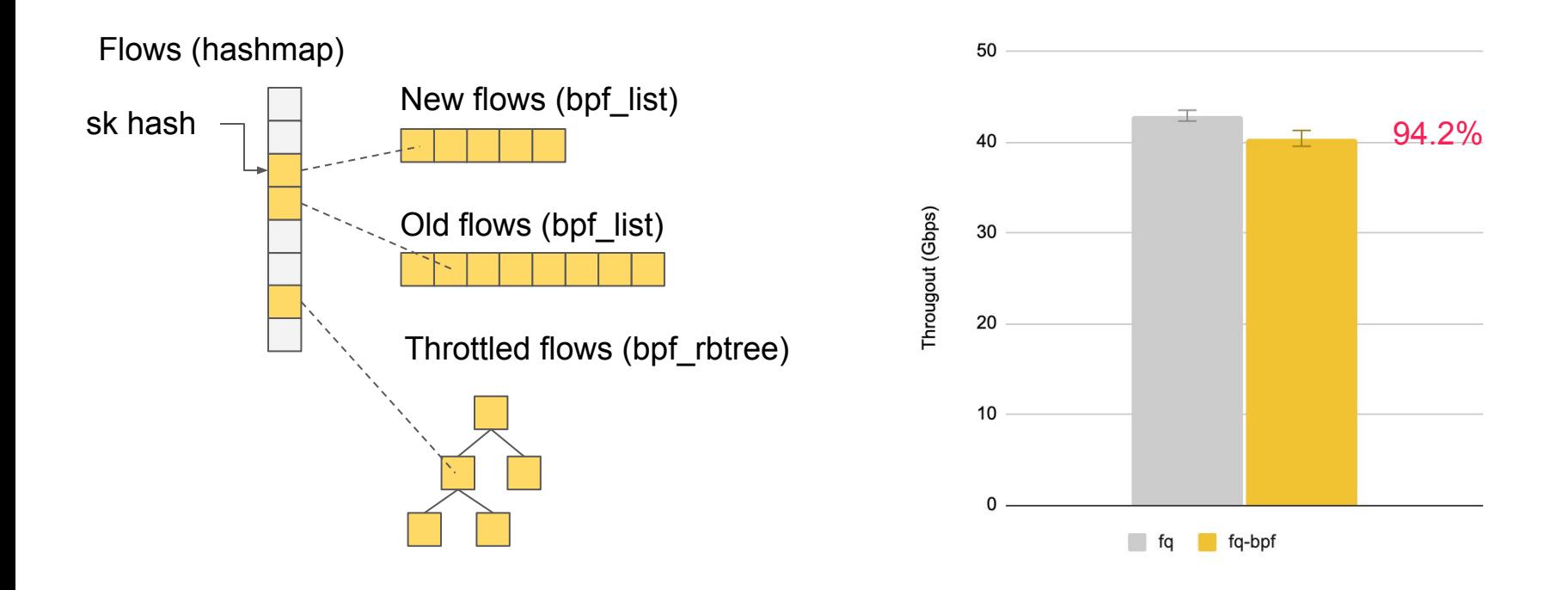

# **Two Use Cases**

### Use case 1: EDT + fq

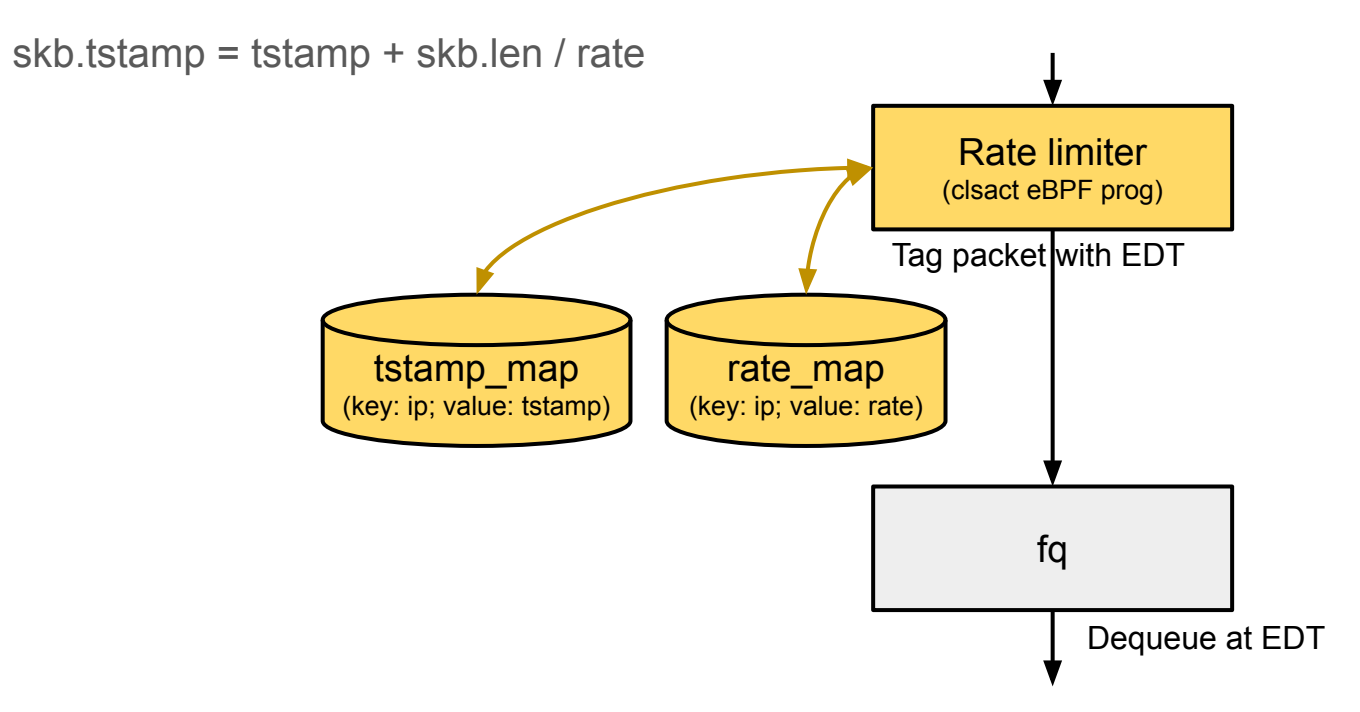

#### Throughput loss as rate limiter is not aware of skb drops

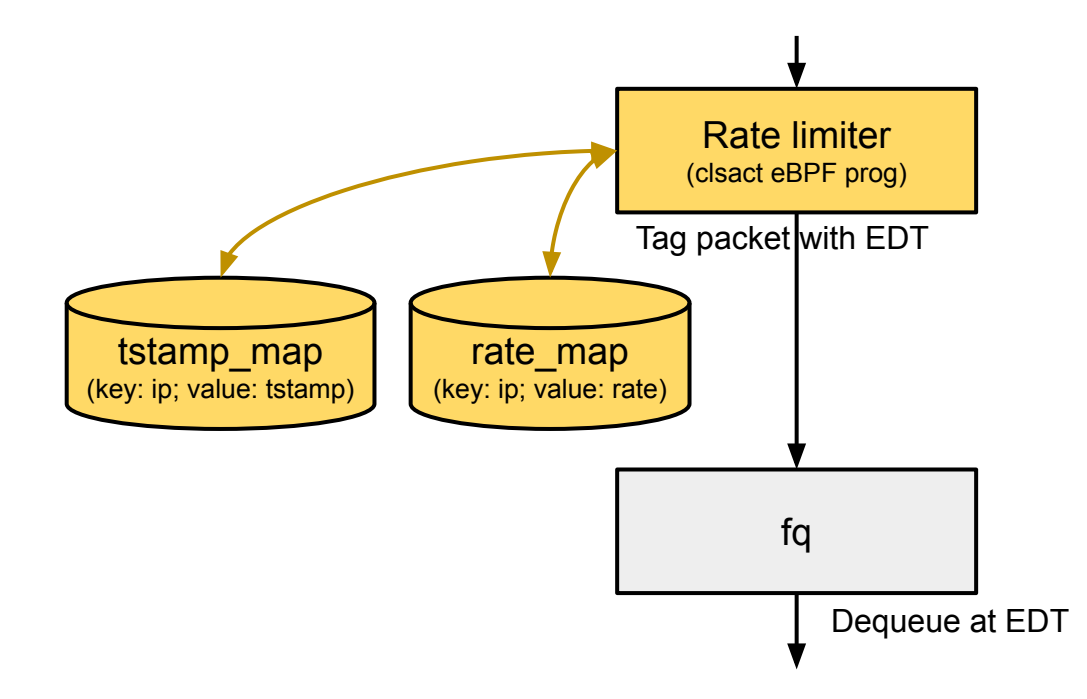

#### Easy communication across components

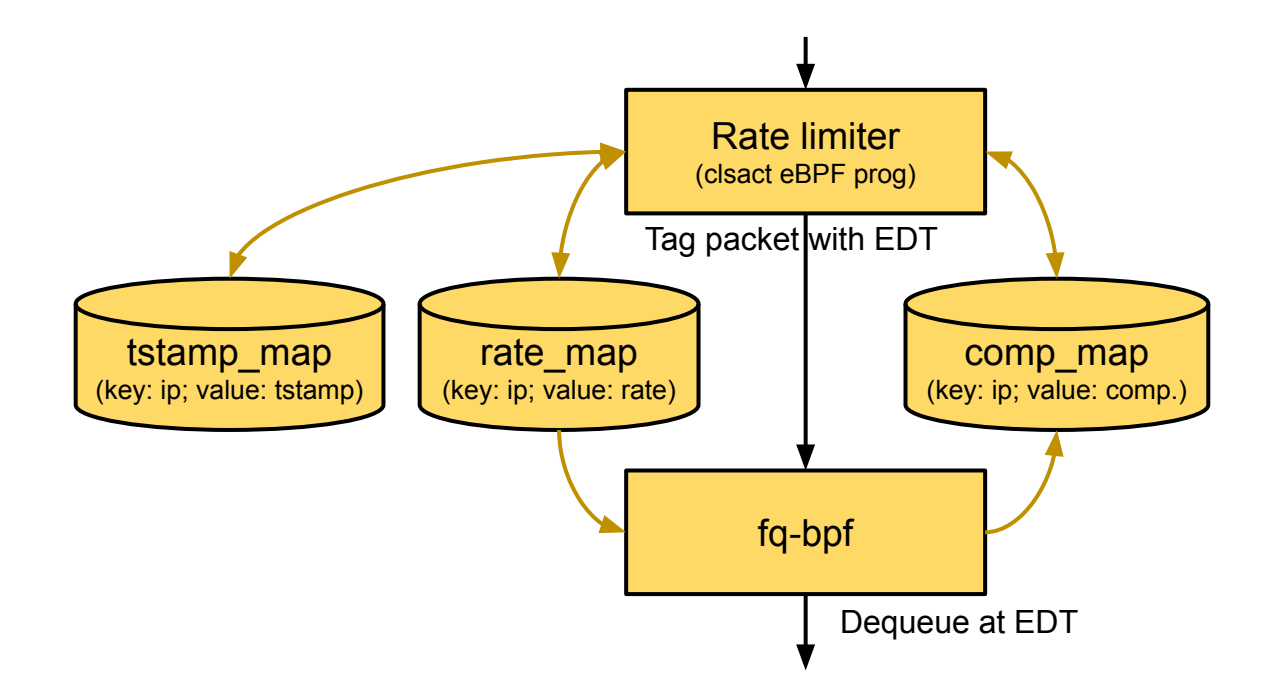

#### Adjust timestamp in rate limiter based on Qdisc skb-drops

```
1 comp_ns = __sync_lock_test_and_set(comp, 0);
2 tstamp_comp = *tstamp - comp_ns;
3 if (tstamp_comp < now) {
4 tstamp_new = tstamp_comp + delay_ns;
5 if (tstamp_new < now) {
6 \qquad \qquad \qquad \qquad \qquad \_ \text{sync_fetch_and\_add}(comp, now - tstamp_new);<br>7 \qquad \qquad \qquad \_ \text{sync_lock_test_and_set(tstamp, now);}__sync_lock_test_and_set(tstamp, now);
8 } else {
9 __sync_fetch_and_add(tstamp, delay_ns - comp_ns);
10 }
11 skb->tstamp = now;
12 return TC_ACT_OK;
13 }
14 
15 skb->tstamp = tstamp_comp;
16 __sync_fetch_and_add(tstamp, delay_ns - comp_ns);
17 return TC_ACT_OK;
```
#### Throughput drop reduced

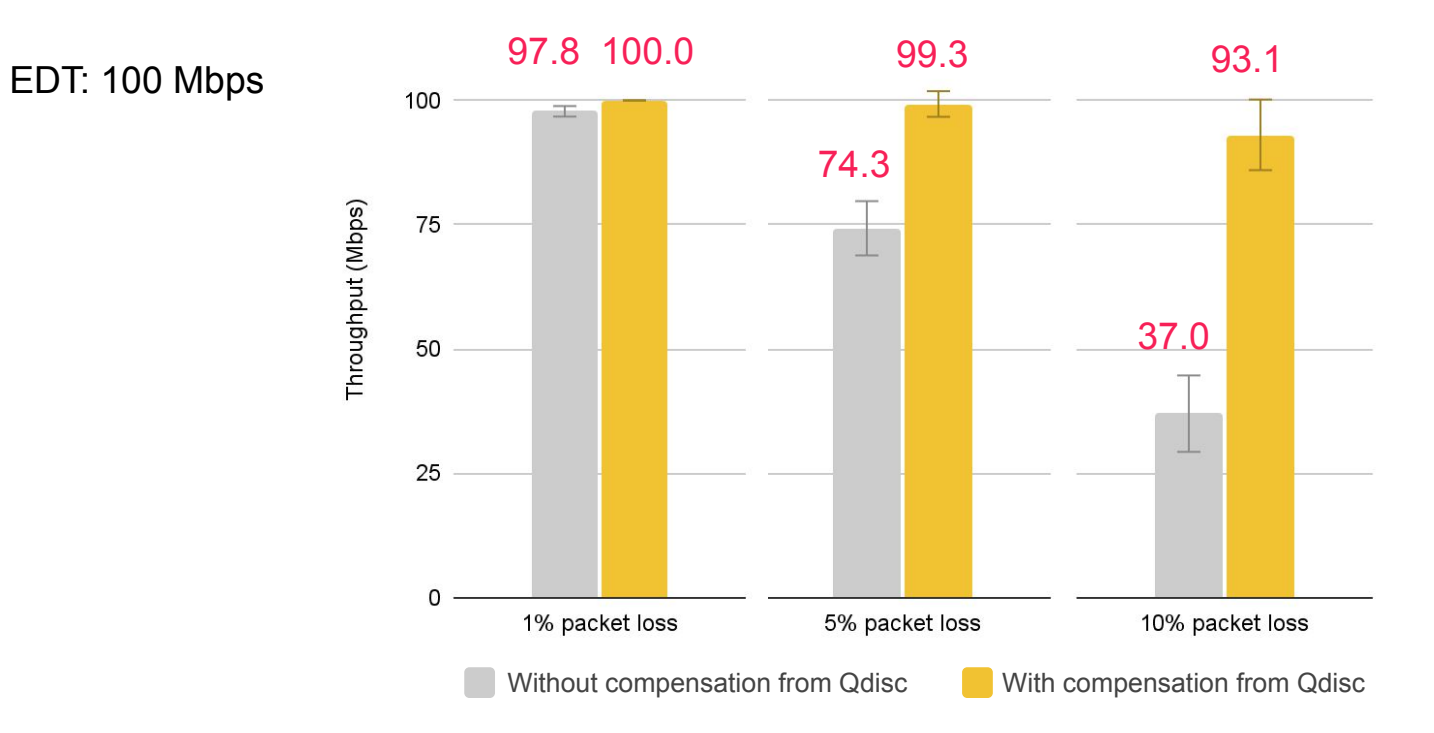

```
Use case 2: mq + netem
```
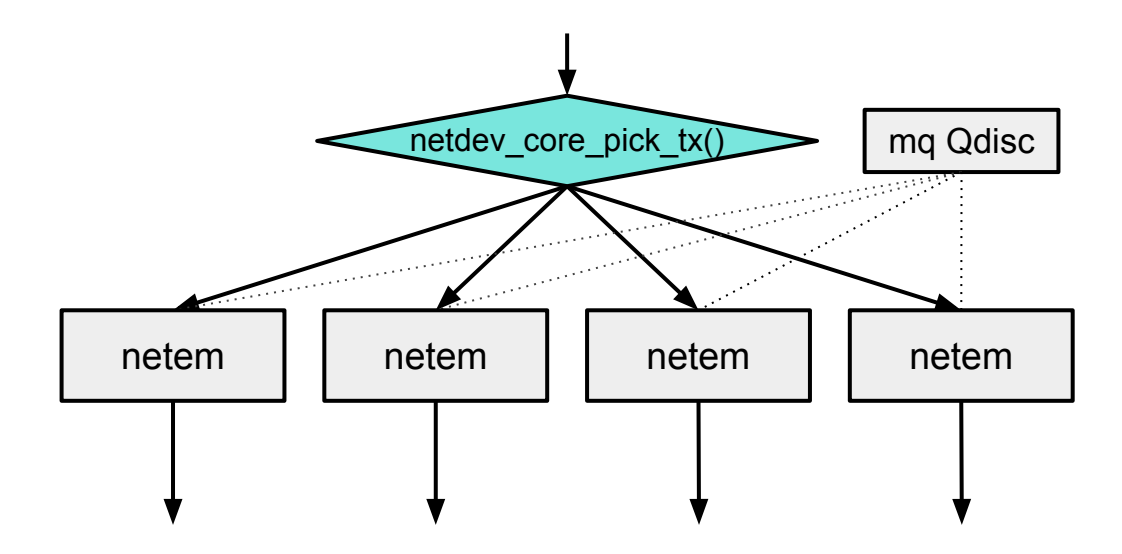

### Discrepancy in network behavior caused by independent state machines

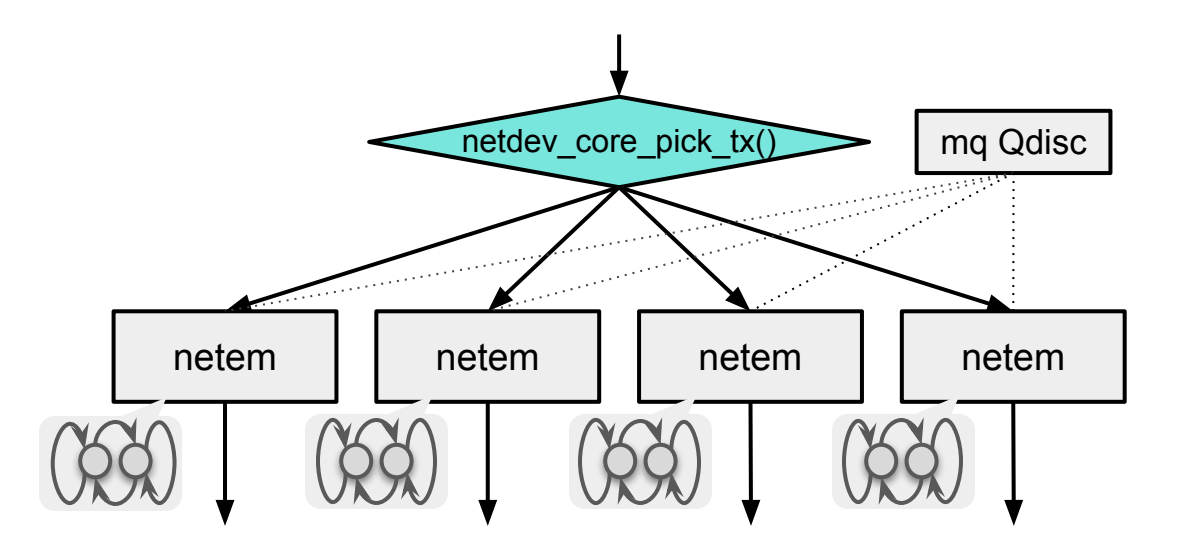

#### Collaboration between Qdiscs

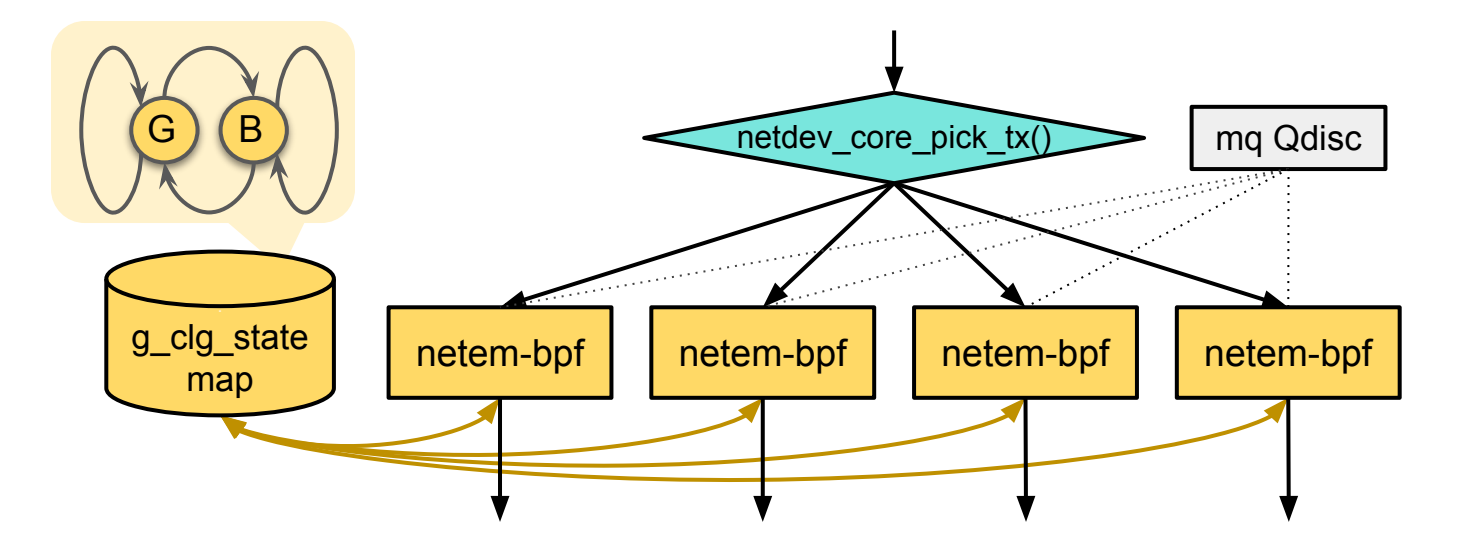

#### mq reduces contention on Qdisc locks

netem: loss gemodel 5% 95% 70% 0.1% mq: 4 tx queues (virtio-net) iperf3: 64 parallel flows

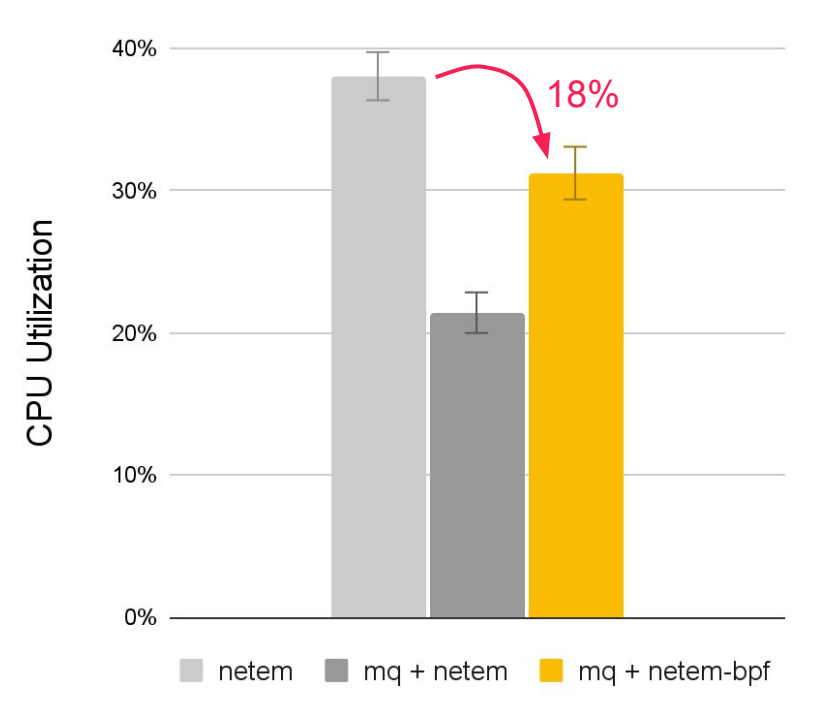

#### More accurate network behavior

netem: loss gemodel 5% 95% 70% 0.1% mq: 4 tx queues (virtio-net) iperf3: 64 parallel flows

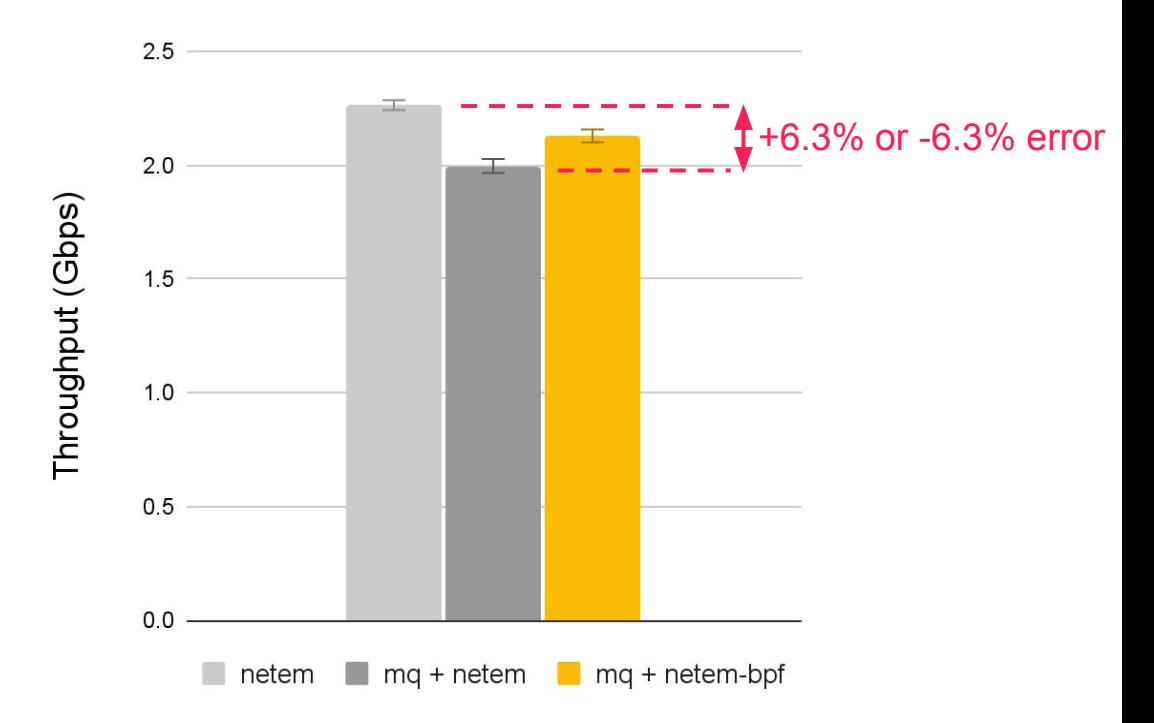

#### Basic statistics

 $$tc -s -d$  qdisc

qdisc mq 1: dev ens5 root Sent 16492097988 bytes 10895950 pkt (dropped 126999, overlimits 0 requeues 0) backlog 0b 0p requeues 0 qdisc bpf 802: dev ens5 parent 1:2 [Unknown qdisc, optlen=96] Sent 2388137376 bytes 1578056 pkt (dropped 19220, overlimits 0 requeues 0) backlog 0b 0p requeues 0 qdisc bpf 804: dev ens5 parent 1:4 [Unknown qdisc, optlen=96] Sent 534484773 bytes 353129 pkt (dropped 4661, overlimits 0 requeues 0) backlog 0b 0p requeues 0 qdisc bpf 801: dev ens5 parent 1:1 [Unknown qdisc, optlen=96] Sent 12885633183 bytes 8512929 pkt (dropped 97278, overlimits 0 requeues 0) backlog 0b 0p requeues 0 qdisc bpf 803: dev ens5 parent 1:3 [Unknown qdisc, optlen=96] Sent 683842656 bytes 451836 pkt (dropped 5840, overlimits 0 requeues 0) backlog 0b 0p requeues 0

## Things to be addressed

Storing kptr in local kptr

Egress only right now

# Summary

- Recent eBPF developments make eBPF Qdisc possible as a generic and easy-to-use packet scheduler
- Using eBPF Qdisc with mg to avoid contention on the root Qdisc lock while being able to coordinate between queues
- eBPF Qdisc unlocks opportunities for new applications and optimizations

Sample code: <https://github.com/ameryhung/ebpf-qdisc-examples>